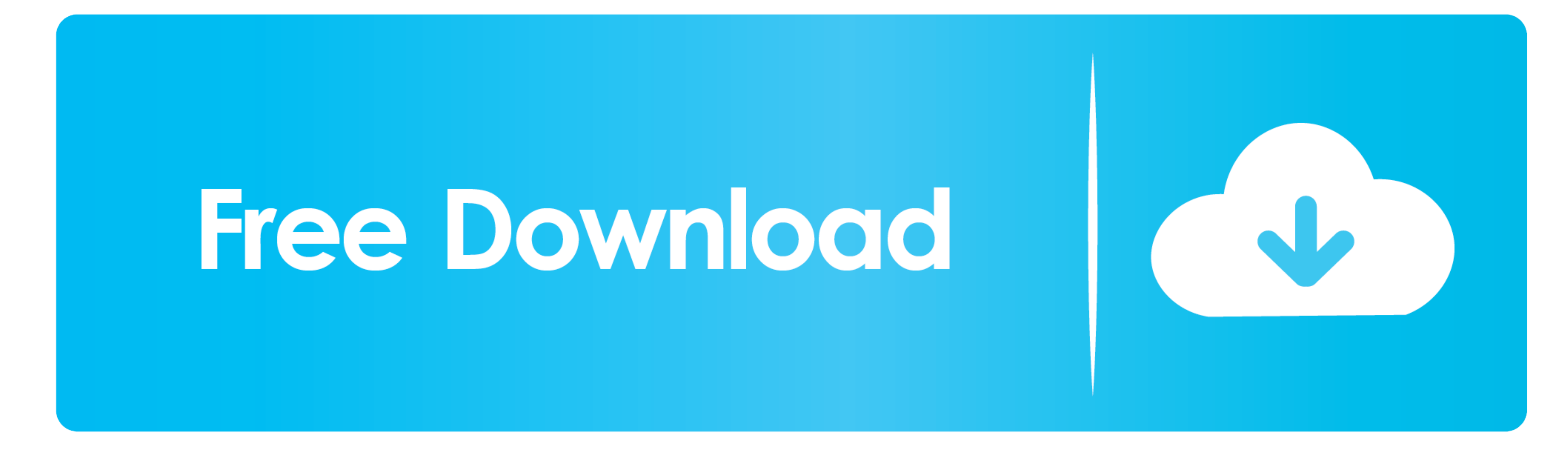

[Website Applications For Mac](https://imgfil.com/1vhe9c)

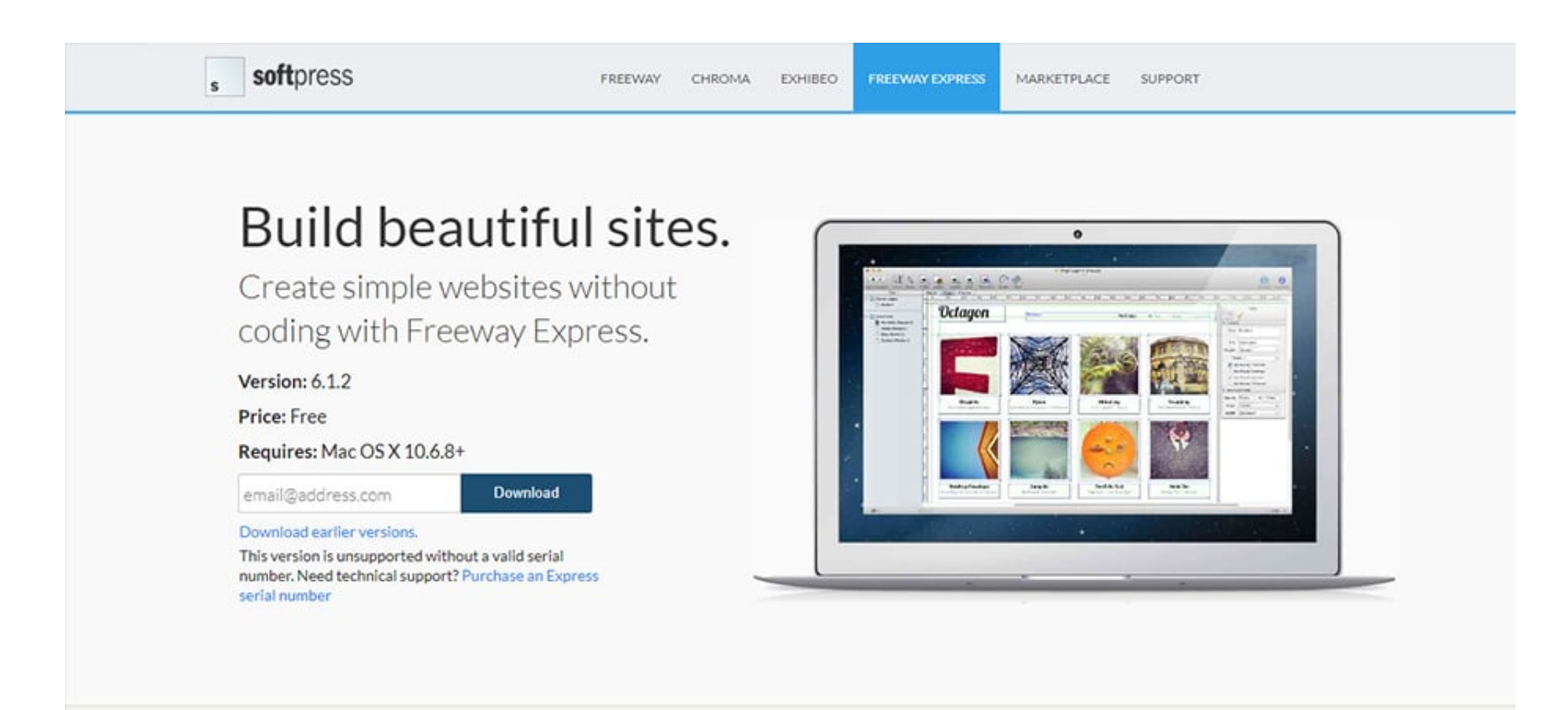

## Free Download

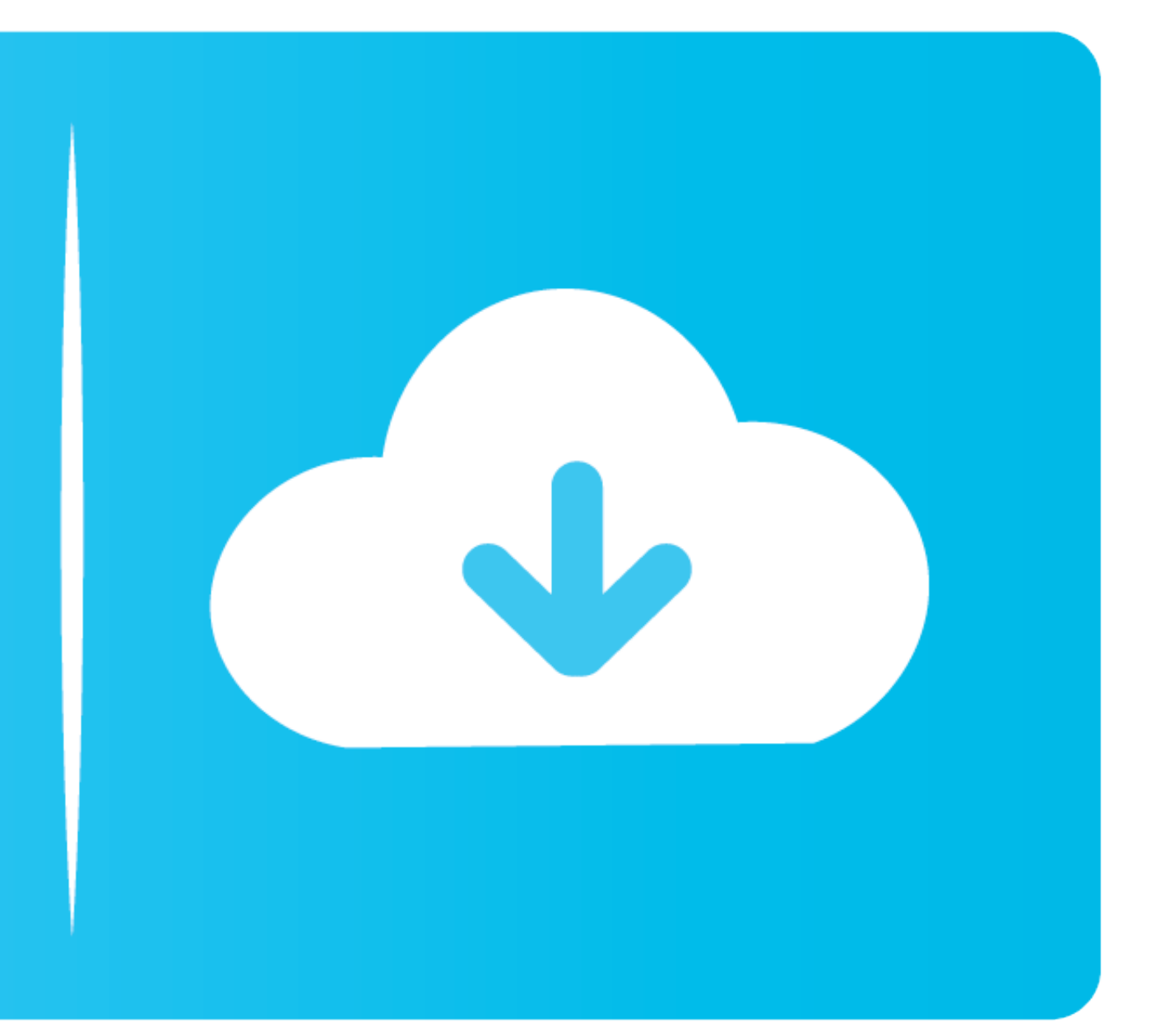

Learn more about repairsGet AppleCare+ for MacWith AppleCare+, you're covered Get accidental damage covered Get accidental damage coverage and 24/7 priority access to Apple experts.. Or, if someone's already asked, you can

Enjoy free shipping and returns on all orders The long ribbon of icons at the bottom of the Mac's screen is called the Dock.. Do one of the Mac's screen is called the Dock.. Do one of the following: If an app is in a folde

## **website applications**

website applications, website applications bdo, website applications bdo, website applications @bdo, website applications examples, website applications free, website applications browser, website applications for mac, wha

Find Applications On MacWebsite Applications For Mac Operating SystemLogin here to access the FUT Web App and manage your FIFA Ultimate Team (FUT) while you're away from your console or PC.. If you see Uninstall App or App

## **website applications@bdo**

## **website applications free**

e10c415e6f